## <span id="page-0-1"></span>Chapter 1: Introduction

#### Helmut Simonis

Cork Constraint Computation Centre Computer Science Department University College Cork Ireland

ECLiPSe ELearning Overview

<span id="page-0-0"></span>ă

メロメメ 御 メメ 君 メメ 君 メ

**D**ork Constraint **c**omputation **C**entre

#### **Licence**

This work is licensed under the Creative Commons Attribution-Noncommercial-Share Alike 3.0 Unported License. To view a copy of this license, visit [http:](http://creativecommons.org/licenses/by-nc-sa/3.0/)

[//creativecommons.org/licenses/by-nc-sa/3.0/](http://creativecommons.org/licenses/by-nc-sa/3.0/) or send a letter to Creative Commons, 171 Second Street, Suite 300, San Francisco, California, 94105, USA.

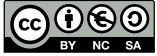

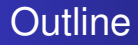

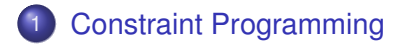

- 2 [Chapter Overview](#page-10-0)
- 3 [Chapter Details](#page-13-0)

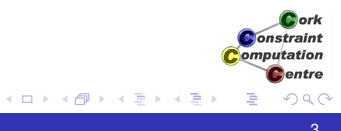

### What we want to introduce

- **Constraint Programming**
- Using ECLiPSe Language
- With Saros Eclipse IDE

**K ロ ト K 御 ト K ヨ ト K** 

B

ă

**A**nrk **Constraint** omputation entre

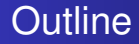

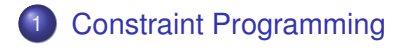

- **[Chapter Overview](#page-10-0)**
- **[Chapter Details](#page-13-0)**

<span id="page-4-0"></span>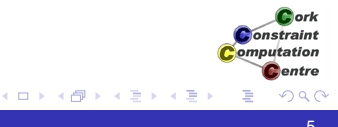

# Constraint Programming (CP)

- Solve hard combinatorial problems
- With minimal programming effort
- Exploit strategies and heuristics
- Understand and control problem solving

(ロ) (伊)

onstraint omputation entre

# ECLiPSe Language

- Open source constraint programming language
- **•** Flexible toolkit to develop/use constraints
- **Contains different constraint solvers**
- Here: Use of finite domains/(mixed) integer programming

**Onetraint** 

### Aims and Outcomes

- Understand what constraint programming is
- How constraint programs can be applied to a problem
- Which application problems are good candidates for CP
- How to write/run/analyze simple ECLiPSe programs

(ロ) (伊)

**Onetraint** omputation entre

### You should already know about...

- No hard requirements
- Basic understanding of programming assumed
- Useful to have some background in one of:
	- Network Management
	- Integer Programming
	- Combinatorial Optimization  $\bullet$

(ロ) (伊)

onstraint omputation entre

### Choices of materials

#### Slides PDF files for computer viewing

- **Contains animations of visualization**
- Large file sizes

#### Handout PDF files for printing

- 2 slides per page
- Does not contain all animations
- Transcript Text of presentation as articles
	- Video Video presentation with audio (640x480 pixels)
	- iPhone Video presentation tuned for iPhone display (480x320 pixels)

(ロ) (伊)

ミト

**Onetraint** omputation entre

### **Outline**

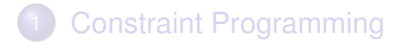

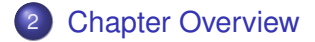

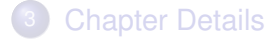

<span id="page-10-0"></span>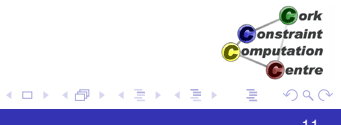

### **Chapters**

First Steps - Hello World [Video](file:../first/VIDEO/web/web.html) [iPhone](file:../first/VIDEO/iphone/iphone.m4v) [Slides](#page-0-1)

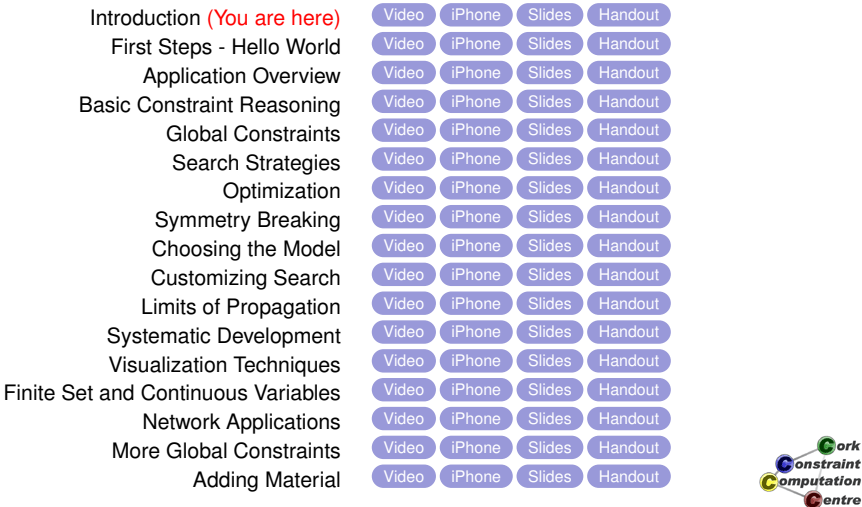

**K ロ ト K 何 ト K ヨ ト K ヨ ト** 

# **Applications**

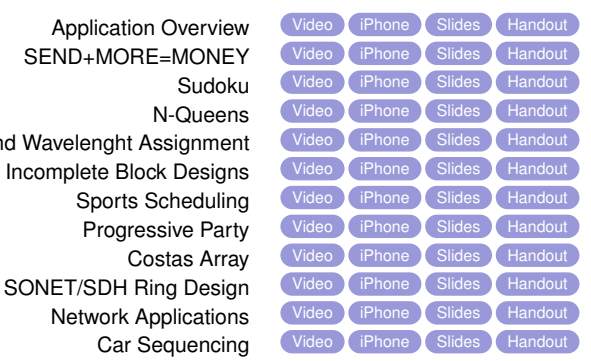

**K ロ ト K 御 ト K 君 ト K 君** 

Routing and Wavelenght Assignment [Video](file:../wave/VIDEO/web/web.html) (Phone [Slides](#page-0-1) [Handout](#page-0-1) Balanced Incomplete Block Designs [Video](file:../bibd/VIDEO/web/web.html) ([iPhone](file:../bibd/VIDEO/iphone/iphone.m4v) [Slides](#page-0-1) [Handout](#page-0-1)

Cork Constraint Computation **C**entre

### **Outline**

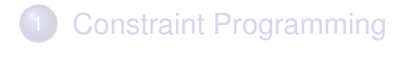

**[Chapter Overview](#page-10-0)** 

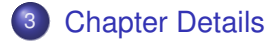

<span id="page-13-0"></span>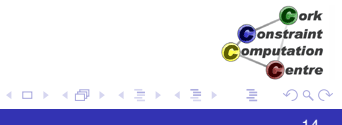

# **Introduction**

- Aims and Outcomes
- Overview of chapters
- Hyperlinks to all materials

[Video](file:../introduction/VIDEO/web/web.html) [iPhone](file:../introduction/VIDEO/iphone/iphone.m4v) [Slides](#page-0-1) [Handout](#page-0-1)

ă

**K ロ ト K 何 ト K ヨ ト K ヨ** 

**D**ork Constraint Computation **C**entre

# First Steps - Hello World

- **How to install ECLiPSe and Saros**
- Writing a first program
- Running the program
- Where to find information

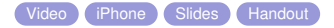

メロトメ 倒 トメ ミトメ ミト

**Bork Constraint** computation **D**entre

# Application Overview

- Why constraint programming is interesting
- Solving industrial problems with CP
- Main application areas
	- **•** Assignment
	- Scheduling
	- Network problems
	- **•** Transportation
	- Personnel Assignment

[Video](file:../applications/VIDEO/web/web.html) [iPhone](file:../applications/VIDEO/iphone/iphone.m4v) [Slides](#page-0-1) [Handout](#page-0-1)

Constraint omputation entre

**K ロ ト K 御 ト K ヨ ト K** 

# Basic Constraint Reasoning - SEND+MORE = **MONEY**

- **Finite Domain variables**
- $\bullet$  CP: Variables + Constraints + Search
- Bounds reasoning on arithmetic constraints
- **•** Simple visualizers

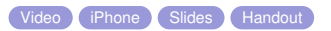

K ロ ⊁ K 伊 ⊁ K ヨ ⊁ K ヨ

*<u>Antiscus</u>* Constraint omputation entre

### Global Constraints - Sudoku

- Modellimg the Sudoku puzzle
- One model, different behaviours
- **Global constraint:** alldifferent
- Bounds and domain consistency
- A domain consistent alldifferent

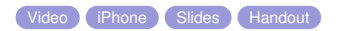

(ロ) (伊)

ミト

Constraint omputation entre

### Search Strategies - N Queens

- How to search for a solution
- Variable and value choice
- How to avoid deep backtracking
- **•** Partial search strategies

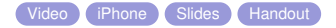

**K ロ ト K 御 ト K ヨ ト K** 

B

*<u>Antiscus</u>* Constraint omputation entre

# Optimization - Routing and Wavelength Assignment

- Optimization
- **•** Graph algorithms library
- $\bullet$  Integer Programming with  $eplex$
- Problem decomposition
- Routing and Wavelength Assignment in Optical Networks

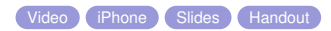

K ロ ⊁ K 伊 ⊁ K ヨ ⊁ K ヨ

onstraint omputation entre

# Symmetry Breaking - Balanced Incomplete Block **Designs**

- Balanced Incomplete Block Designs
- **Planning Experiments and Testing Features**
- Problems with highly symmetrical structure
- Symmetry Breaking with  $\text{lex}$  constraints

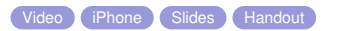

(ロ) (伊)

(重) → →

onstraint omputation entre

### Choosing the Model - Sports Scheduling

- Complex sports scheduling problem
- How to decide which model to use
- Improving reasoning by channeling

[Video](file:../rooms/VIDEO/web/web.html) **[iPhone](file:../rooms/VIDEO/iphone/iphone.m4v)** [Slides](#page-0-1) [Handout](#page-0-1)

(ロ) (伊)

(する) そ

*<u>Antiscus</u>* Constraint omputation entre

### Customizing Search - Progressive Party

- **Scheduling Meetings between Teams**
- **o** Teams only meet once
- **Capacity Limits**
- Build customized search routines tailored to problem
- Problem decomposition: decide which problem to solve

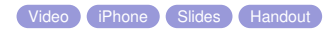

**K ロ ト K 御 ト K ヨ ト K** 

**Onetraint** omputation entre

### Limits of Propagation - Costas Array

- **Antenna/Sonar Design**
- **Hard Benchmark Problem**
- **Naive Enumeration works best**
- When clever reasoning doesn't pay off
- Cautionary Tale

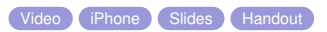

**K ロ ト K 御 ト K ヨ ト K** 

Constraint omputation entre

### Systematic Development

- **o** Developing Programs
- **•** Testing
- **•** Profiling
- **•** Documentation

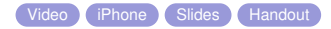

**≮ロト ⊀ 何 ト ⊀ ヨ ト ⊀ ヨ ト** 

ă

**D**ork Constraint Computation **D**entre

## Visualization Techniques

- How to visualize constraint programs
- **•** Variable Visualizers
- Understanding Search Trees
- **Constraint Visualizers**
- **Complex Visualizations**

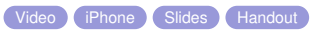

**K ロ ト K 御 ト K ヨ ト K** 

B

ork Constraint omputation entre

# Finite Set and Continuous Variables - SONET Design Problem

- **•** Finite set variables
- Continuous domains
- Optimization from below
- Advanced symmetry breaking
- SONET design problem without inter-ring traffic

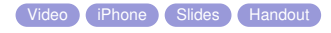

Constraint omputation entre

**K ロ ト K 伊 ト K ヨ ト K** 

# Network Applications

- **Overview of Network Applications**
- **Traffic Placement**
- **Capacity Management**
- **Network Design**
- Using Advanced Techniques

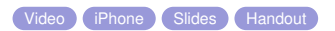

K ロ ⊁ K 伊 ⊁ K ヨ ⊁ K ヨ

*<u>Antiscus</u>* Constraint omputation entre

### More Global Constraints - Car Sequencing

- New global constraints: gcc and sequence
- Choosing a better search strategy

[Video](file:../car/VIDEO/web/web.html) ([iPhone](file:../car/VIDEO/iphone/iphone.m4v) [Slides](#page-0-1) [Handout](#page-0-1)

**K ロ ト K 伊 ト K ヨ ト K** 

ork Constraint omputation entre

# Adding Material

- How to add new chapters
- Copying template files
- Configuring templates
- Adding frames to body
- $\bullet$  Integrating with other chapters

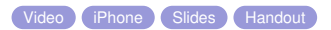

(ロ) (伊)

B

→ 唐 ト  $\mathcal{A}$ 

**Bork** Constraint omputation entre

## To continue

- Branch from here to all materials
- Choose presentation form which suits you

<span id="page-31-0"></span>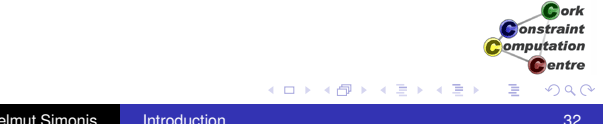